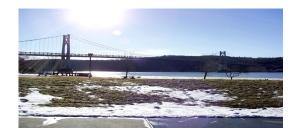

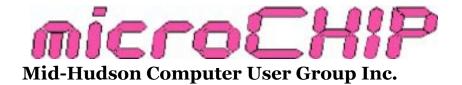

Since 1977

www.mhcug.org

Volume 37 2012 Issue 03

## Results of the 2012 Dutchess County Regional Science Fair

By guest contributor George Smith

Our User Group participated in the 53rd Annual Dutchess County Regional Science Fair held at Dutchess County Community College on March 31, 2012. The Science Fair brings together the winners of science fairs at local public, private, and parochial schools in Dutchess County, as well as home-schooled students. The Mid-Hudson Computer User Group (MHCUG) awards prizes to reward and encourage young students' interest in Computer Science and related Engineering in particular and to encourage interest in scientific thought: forming a hypothesis, and then experimenting and using data to prove (or disprove) the validity of an idea.

Each participant was judged on the basis of the scientific thought in the project, the creative ability shown while executing the project, the skills shown in implementing the project, the thoroughness of the project, and how clearly the student can present the project and respond to questions. Our group requires thought and analysis be done to award a prize, not just a "book report". We also require some use of computers or a relationship to computer science to award a prize. Entries are judged taking the grade level of the entrant into consideration, so that more is expected from a high school student than a 5th grader.

Not only does the project introduce students to the scientific process, but it also builds skills useful in all life areas: organizing a project, meeting deadlines, and presenting it others. Many judges feel they learned as much from the students as the students learned from the experience. These were all great kids

This year, our top award went to Trevor Haskell from F. D. Roosevelt High School. He received our top award of \$50, a certificate, and a one-year MHCUG family membership for his project entitled, "The Effect of Varying SHA-256 Hash Mining Difficulty in a Peer-to-Peer Cryptocurrency Network on Block Collisions." Trevor's project involved analyzing the "bitcoin" currency, and evaluating alternative implementations. He used a world-wide cloud computing grid for his analysis with an emphasis on controlling transaction times. Congratulations Trevor!

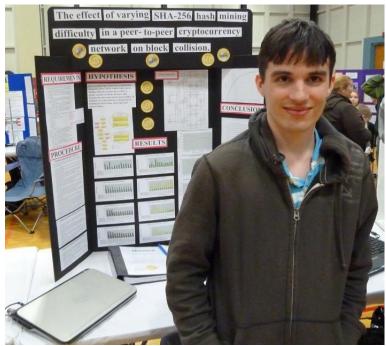

1st place winner Trevor Haskell

Our second place award this year went to Brian Lei from Arlington High School. Although the judges didn't know it at the time, Brian won our first place award last year. He received \$30, a certificate, and a one-year MHCUG family membership for his project entitled, "The Influence of Titanium Dioxide, Zinc Oxide, and Gold Nanoparticles on Leishmania and Bacterial Infection." Brian analyzed his measures of growth rates and compared the results to other published values. Congratulations Brian!

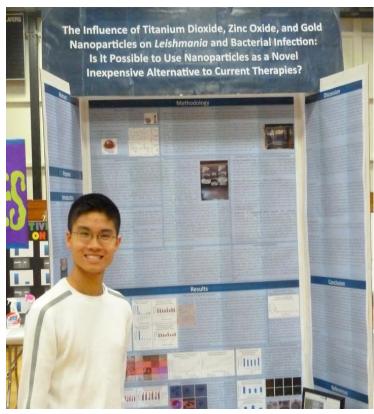

2nd place winner Brian Lei

Our third place award this year went to Victoria Smith of St. Mary of Fishkill School. She received \$20, a certificate, and a one-year MHCUG family membership for her project entitled, "Here Comes The Sun." Victoria built a tracking solar collector, and programmed a microcontroller to implement the tracking. So far, she has only implemented timed tracking, but hopes to expand this to active tracking in the future. Congratulations Victoria!

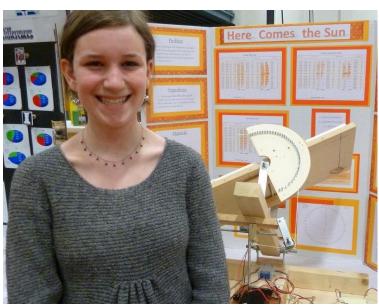

3rd place winner Victoria Smith

Our final award went to Stephanie Venuto of St. Martin de Porres School. She received a certificate and a one-year MHCUG family membership for her project entitled, "Comparing Computer Algorithms." Stephanie benchmarked several sort algorithms with different sizes and types of data, evaluated the results, and considered the strengths and weaknesses of her benchmarks. Congratulations Stephanie!

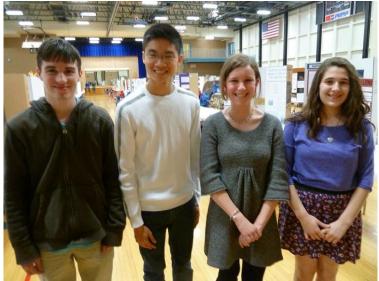

Trevor Haskell, Brian Lei, Victoria Smith and Stephanie Venuto

George Smith was chair of our User Group's participation. He was assisted in judging by Rolf Nijhuis, who also provided the elegant certificates for the winners.  $\Box$ 

#### **Email Clients and Personal Organizers**

By Ron McDermott

We came together for our May General Meeting and were treated to an overview of two computer -based email clients; which also included, or can be augmented to include, organizer functionality. Bob Morales presented a very nice overview of MS Outlook, and illustrated how he uses it to meet his personal needs. Then, after introducing a free alternative, Thunderbird (in combination with Lightning), turned the program over to our president, Jeff Dowley, who followed-up on Thunderbird.

An organizer typically combines calendar, contacts (phone numbers, addresses, etc), scheduling (reminders, repeating events), and notetaking capabilities. Outlook also includes a built-in email client. Thunderbird is an email client which can add some organizational capability through a separate application, Lightning. An organizer's functionality can be greatly increased by applying 'RULES'; instructions which contain logic decisions to be made by the program. Anyone who has programmed is familiar with the "if-then", "while-then", "until then", "do-until", etc, logic instructions, and organizers typically contain this kind of instruction set to streamline and automate repetitive tasks.

Bob is obviously a very busy guy. Looking at his calendar, and getting a VERY cursory look at the volume of email he deals with, it's clear that he needs whatever assistance he can get to automate tasks and save time! Bob told us that he sets up different folders for different kinds of email. He didn't elaborate too much, but one could assume that there is one that is business-related, another for friend/family conversation, computer club discussions, and, knowing Bob, probably one for political correspondence, etc. Bob used RULES WIZARD under Outlook to han-

dle the initial sorting of his email; directing the program, through the Rules, to take incoming email and send it to the proper folders. In that way, he can quickly and easily go to the most important stuff and deal with it first. To manually go through all email, trying to find the important stuff, would be very inefficient and, potentially, error-producing. You can set up Outlook to gather your email from a variety of different accounts, so its functionality can be applied almost universally. You can set up your accounts to use aliases for replies, and you can also set up mailing lists to get emails out to large groups of people.

He does something similar with his contacts; dividing them up into smaller categories: doctors, businesses, friends, computer club, etc. This again narrows down a large body of information into easily-digested portions. Searching for something is then quicker and easier. Despite the name, organizers are only as good as the organizational skills of the user!

His calendar is, of course, quite cluttered, as one would expect of a busy man. But Bob has used the very powerful scheduling function in Outlook to do a lot of things automatically. As with most of us, Bob has events that occur at regular intervals and times. The scheduler can handle almost any kind of repetitive event. Once a week, every month, every Friday, every X<sup>th</sup> day, etc, are all programmable. So a lot of Bob's extensive calendar takes care of itself. Bob's information would not be easily reproduced, so he backs up his information in an exported file every day. He also maintains his calendar history going back years. Bob DOES know what he was doing at 5PM, January 5, 2009, should the police come calling - The rest of us would be MUCH more likely to end up with a roommate named Bubba (or, for the few ladies who grace our meetings, Bubette)!!

Bob's presentation centered on what you can DO with Outlook; what it is capable of. We didn't spend a lot of time going into specifically HOW one would do individual things; Bob's presentation was more about SHOWING than TELLING, and rightly so. I think getting too wrapped up in detail would have reduced the impact of how Bob has cleverly used the capabilities of Outlook to simplify his life. And since Outlook also encompasses a wide range of functionalities, it would be very hard to do justice to all of them in a short presentation. There was a lot of interest and many questions were asked.

The remainder of the program was conducted by Jeff, who introduced us to the capabilities of Thunderbird. Jeff's presentation was much more detailed regarding HOW you would set things up (and much of this would, of course, carry over to Outlook). He started by taking us through the process of setting up email accounts. Thunderbird is smart enough to know what servers to use when a user specifies a domain (Yahoo, Gmail, etc). The user must still identify the username and password, as well as follow any required protocol, in order to gain access to their email accounts, but after that, the client will pull in email from multiple accounts. One neat feature is the ability to highlight text and then run an Internet search directly from Thunderbird.

Thunderbird can perform searches and filter incoming email; depositing results on-screen in a tabbed view, and a filter may be used on multiple folders. Archiving of email is supported. Thunderbird is easily customized as to appearance (skins); add-ons can be installed without requiring a web browser; and multiple inboxes can be merged into a single view. Thunderbird will block images if desired, and filters out spam at the server and client levels. Also, Thunderbird auto updates much as Windows itself. There was no time to proceed further, so we didn't get a chance

to see what functionality existed in Lightning. Lightning is an add-on to Thunderbird that provides Calendar functions, but how it compares to the functionality of Outlook wasn't something we had time to explore.

As always, Jeff provided us with more information than could be easily absorbed during so short a time! Our thanks go to both Bob and Jeff for their time and efforts to enlighten us all!

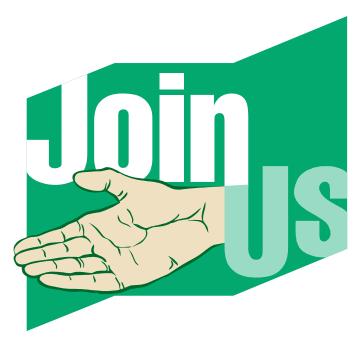

#### at our next monthly main meeting.

We meet at the Clarion Hotel, 2170 South Road (Rt 9), Town of Poughkeepsie, at 7:00 PM in the Hudson Room, on the 2nd floor. Join us earlier at 6:30 PM for a free question and answer session. Ask us any computer related question—you may get the answer you're looking for.

All MHCUG meetings are free and open to the public. Please join us at our next meeting, and bring a friend.

#### See meeting notice on the next page. $\square$

### Thursday, July 12, 2012

## "Outsmarting Your Smart Phone".

7:00 PM July 12th, at Clarion Hotel and Conference Center, 2170 South Rd, Rte. 9, Poughkeepsie, NY in the Hudson Room, on 2<sup>nd</sup> floor.

The Mid-Hudson Computer User Group (MHCUG), <a href="http://www.mhcug.org">http://www.mhcug.org</a>, July meeting will be "Out-smarting Your Smart Phone".

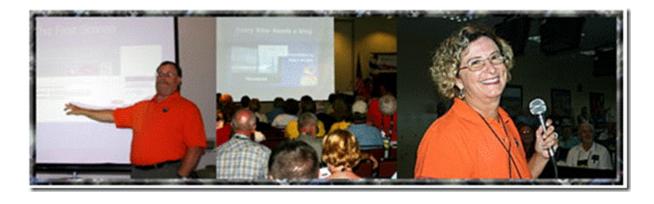

Jim and Chris Guld are professional computer trainers. As 'Geeks on Tour', we present computer seminars all over the country. Each seminar is accompanied by a handout. Handouts can be downloaded for free.

Everybody's getting them, but do you understand what they are? So much more than phones – these are actually computers. We will be demonstrating on Motorola Droids, but iPhones and other Droids all have similar features. We will project the phone onto the big seminar screen and show you the basic operations, settings, voice search, camera settings, web-browsing, and photo uploading. All while explaining exactly how to do it. Your smartphone may be the only computer you need as you travel.

For more information, contact club President, Jeff Dowley (845) 453-2754. This is an OPEN meeting and the public is invited. Come at 6:30 for Q&A.

See map on the next page. □

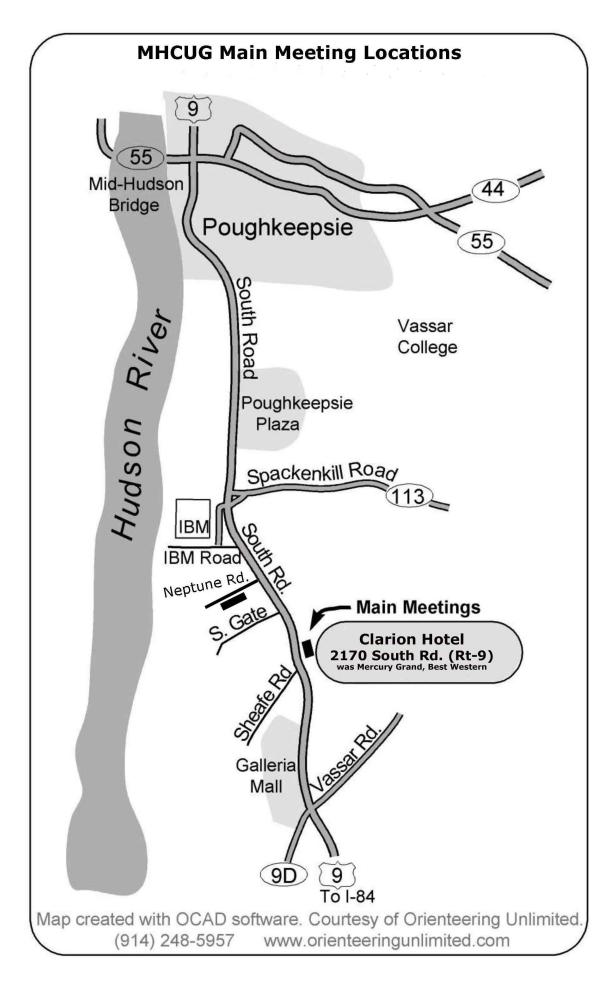

#### **Upgrade and Repair**

By Ray Polivka

On May 15, the Upgrade and Repair Special Interest Group gathered again at their usual special room in the Guardian Storage facility. Again over 18 persons were in attendance, some with questions, and others just to listen and contribute. The session was full of questions and general comments. For example, one person who was to take an airline trip said that his laptop, added to his carry-on case, exceeded the 40 pound limit. Consequently, he was interested in buying a netbook and wished to discuss them. A discussion did occur.

The major portion of the meeting was devoted to working on one computer that came in. It was a new computer to be self-assembled. Several persons pored over the installation instructions and assembled or reassembled portions of the computer. The computer left in working order.

Meanwhile, the focus moved from person-toperson where questions were asked or contributions were made. One person came with a SDHC
(Secure Digital High Capacity) mystery. He said
that his computer would not recognize the card.
However, when he installed the card on his computer at the meeting, the computer recognized it.
He is still concerned about the situation being intermittent, where the card is recognized only occasionally. Someone else mentioned having a
similar problem with this computer occasionally
not recognizing his external hard drive. Since the
SD card only contained pictures, the question of
proper drivers was raised. The mystery remains.

One person said he had purchased a solid-state hard drive. He found that he had to do a major disassembly of his computer to insert it, but that it was well worth it. For example, the system comes up very quickly now. He reported that he

had found a video on the web that helped him in installing the hard drive.

Several problems were mentioned that were partially resolved.

- a) One person stated that he sent e-mails with pictures, only to find that the receiver receives the e-mail, but not the pictures.
- b) In another e-mail situation, someone was not getting sound with his e-mail. After some discussion about that situation one conclusion was that a driver probably was needed.
- c) Another's computer would not hibernate. Again, a new driver may have been needed.

A lengthy demonstration and discussion of BIOS and the SMART software occurred. BIOS is software that runs at startup, before the OS boots. SMART software is involved in hard drive analysis and reporting.

Finally, during this meeting there was a drawing for a free E-book certificate. With this certificate, the winner could download an e-book. Partially in jest, the group suggested to the winner, that he do a "book report" on the whole process.

MHCUG's Upgrade and Repair meetings are held on the 3rd Tuesday of each month, at the Guardian Storage Building, 3 Neptune Road, Rt.9, Town of Poughkeepsie. Its the building behind Red Lobster Restaurant. We meet in conference room A23B at 7:00PM, and adjoun at 9:00 PM. All MHCUG meetings are free and open to the public. Please join us at our next meeting, and bring a friend.  $\square$ 

## **MHCUG Survey of Operating Systems**

### By Rolf Nijhuis

The survey question for June 14, 2012 General Meeting:

"What operating system(s) do you use in the electronic devices you own?" (i.e. computers, phones etc)

#### **SURVEY RESULTS:**

| APPLE            |                  |                  |             | ANDROID |         |         | WINDOWS          |                       |        |                  | OPEN<br>SCOURCE       |                       |
|------------------|------------------|------------------|-------------|---------|---------|---------|------------------|-----------------------|--------|------------------|-----------------------|-----------------------|
| i<br>O<br>S<br>3 | i<br>O<br>S<br>4 | i<br>O<br>S<br>5 | O<br>S<br>X | 2.<br>X | 3.<br>X | 4.<br>X | D<br>O<br>S<br>5 | V<br>I<br>S<br>T<br>A | X<br>P | W<br>I<br>N<br>7 | L<br>I<br>N<br>U<br>X | U<br>B<br>U<br>N<br>T |
| -                | -                | 9                | 1           | 3       | 1       | 2       | 1                | 10                    | 16     | 16               | 2                     | 7                     |

From a manufacturer perspective:

- -APPLE had 10 users
- -ANDROID had 6 users
- -WINDOWS had 43 users
- -OPEN SOURCE had 9 users

Presently, Windows is still king with 43 total OS in use. Of these, 37% of users have migrated to Windows 7 while 23% are using VISTA. Surprisingly, 1 attendee is still a heavy user of DOS 5!

Inroads are being made by the other OS with APPLE leading with 10 users, mostly probably due to the popular iPad.

Within the MHCUG, of all the operating systems, WINDOWS accounted for 43 or 63% market share, while all "other" OS totaled 25 or 37% market share. A significant factor in the increased popularity of "other" OS is that several are FREE.□

#### **Technology Update**

By Harry Elder

The MHCUG Technology Update is a SIG (Special Interest Group) where we discuss new trends in computing. At least, that's what our meeting is supposed to be about. We also discuss problems, issues, and nearly everything related to personal computing. Join us; you'll learn plenty, and you can also share with us your own unique knowledge and experience.

Sometimes you can get free stuff. For example, Bob Morales recently offered two free Cannon ink jet printer cartridges, good on many different Cannon models. For things like that, it's always pot-luck at our meetings.

The following is a sampling of some of our recent discussions:

All modern computers can run multiple programs simultaneously. This wasn't always true; OS/2 was the first modern PC OS to implement this, followed by Windows 95. Dan Sullivan asked, however, if it was better to close programs that you're not using? Dick Kranz replied that he recently attended a Verizon seminar where the presenter said that it is better to close unused programs. I agree. Performance is always better with less contention for the CPU and memory. The programs that you've explicitly opened are all shown on the task bar at the bottom of your Windows desktop. Right-click, then close all unneeded programs. If you'd like to go further, and prevent many programs from starting at startup, run MSCONFIG from the Vista or Windows 7 search field in the Start menu, or from the "run" field in XP's start menu. Then select the Startup tab. You'll see a (possibly) long list of programs that run at start-up. Many of these came in unaware to you. A careful inspection will show that many of these programs don't need to run at

start-up, and you can un-check them. Be sure to create a System restore checkpoint first.

Dan also put in a plug for <u>ted.com</u> - "Ideas Worth Sharing". Here you will find many excellent presentations on a wide number of topics. One presentation that Dan recommended was Jill Bolte Taylor's "Stroke of Insight", searchable at <u>ted.com</u>.

Gordon Sager asked if anyone had a Kodak printer; his printer had cartridges that were dried up. This usually happens at the cartridge head, where the ink is applied to the paper. This then led to a discussion of whether printer cartridge heads can be cleaned, and if so, how. Various solutions were offered, such as soaking them in warm water, using alcohol on a clean cloth, and applying steam from a kettle. No consensus was reached, perhaps different methods for different cartridge brands or conditions apply.

Ron McDermott mentioned that account owners at <a href="newegg.com">newegg.com</a> were getting coupons for discounts on solid-state hard drives. Prices of these units have been dropping fast; often well under a dollar per gigabyte. Although those offers ended, apply for a Newegg account; great deals are continually being e-mailed.

Are you installing a new OS on an old hard drive? Beware that formatting a hard drive may not erase the old data (even though it appears to erase them), and recovery tools can still locate old files. To be sure that data is destroyed; use a utility like Darik's Boot 'n Nuke - "Dban" <a href="http://www.dban.org">http://www.dban.org</a>, or Acronis' drive cleaner in True Image Home. Formatting has changed after XP, however. Tim Fisher, whose articles I read regularly in about.com (pcsupport.about.com), said, "Beginning in Windows Vista, the format process changed, and a single write zero pass is applied to each stan-

dard (non-quick) format. In other words, a very basic hard drive wipe is performed during a format".

You can image or clone your hard drive for free. If you don't own a copy of Acronis® True Image™, or Norton Ghost®, you can still create an image file of your hard drive for free. Download and install Clonezilla, from clonezilla.org. Imaging your hard drive creates a file which represents your entire hard drive, in a compressed image. With an image, and the corresponding recovery software, you can restore your computer to an earlier point in time, namely, to when the image was made. Consider imaging as a full system recovery tool. As free software, Clonezilla has some limitations; read their website to see if it's right for you.

Speaking of alternative software, Jack Marcella told us about a web site that lists just that - alternativeto.net. For almost any common software, such as Windows Media Player, Adobe Acrobat, etc., there are free alternatives. You may find something you like that's better than what you're using now.

Our discussion turned to Windows password resetting. A tool that works well is Peder Nordahl's password reset disk, a linux-based tool that resets the password to blank. Find it at <a href="http://">http://</a> pogostick.net/~pnh/ntpasswd. Gordon Sager said that he couldn't get it to work. Jeff Dowley and I have both had good luck with it. It's entirely command line oriented, and many messages fly off the screen, but for most cases in typical XP, Vista and Windows 7 systems, the default choices are best. You do, however, have to explicitly reply "yes" to a few questions. This tool comes with no guarantees, and the wrong choice could irreparably harm your system. It's always a good idea to image the hard drive first, as discussed above, in case you need to recover

the hard drive to its original state.

Charlie Patterson told us how he recovered a failing laptop with Spin Rite, a comprehensive hard drive utility from www.grc.com. The symptoms were that it wouldn't boot, and booting it in Safe mode just put two lines on the screen, then it stopped. Charlie removed the hard drive from the failing laptop, attached it to a known good computer where Spin Rite was installed, and ran Spin Rite on that hard drive over a two to three month period. That's a long time for any program, but it's also an indication of the amount of work that Spin Rite does. Charlie had some success repairing the hard drive, to where he could boot the laptop; connect to the Internet, etc. Charlie mentioned Spin Rite as a possible password recovery disk, but he wasn't sure if it would do that. Charlie said that Spin Rite will fix many failing hard drives with a various problems.

The Technology Update SIG meets on the first Tuesday of each month, at Guardian Storage, 3 Neptune Road, Town of Poughkeepsie (behind the Red Lobster) in conference room A23B, at 7:00 PM. Our meetings end at 9:00 PM. All MHCUG meetings are free and open to the public. Please join us at our next meeting, and bring a friend. □

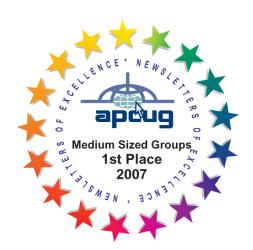

#### **MHCUG April 2012 BoD Meeting**

A meeting of the Mid-Hudson Computer User Group (MHCUG), Board of Directors, was called to order at 6:04PM by MHCUG President, Jeff Dowley, on April 24,2012 in conference room A at the Guardian Business Development Center, 3 Neptune Road, Town of Poughkeepsie, NY.

In attendance were the following officers and Directors:

VP(\_\_vacant\_\_), Jeff Dowley, Bob Gieseler, Bob Morales, Dick Kranz, Dan Sullivan, Martin Feldberg, Ron McDermott, and Linda Ritch.

The following Directors were absent: Gerry Clark, Ray Polivka, Rolf Nijhuis, and Ed Terpstra.

In attendance were the following guests: None.

The March minutes were reviewed. A motion to accept the minutes was made by Bob Morales and was seconded by Linda Ritch. The motion passed unanimously.

The treasurer's report was discussed. A motion to accept the report was made by Dan Sullivan and was seconded by Bob Gieseler. The motion passed unanimously.

Jeff Dowley requested that the Treasurer, Linda Ritch, create a 2012 year projected budget. This report would predict the club's financial position entering 2013.

In lieu of a report by the VP of Program (vacant), future programs were discussed (see new business).

Bob Gieseler will handle the sign-in and poll sheets. The question will be, "What MHCUG Open Meeting Topic/Presentations do YOU want?".

The Q&A moderator will be Dan Sullivan.

The lead storywriter for May 10, 2012 meeting is

Ron McDermott.

It is assumed Bob Morales will videotape the meeting.

It is assumed Dick Kranz will record audio of the meeting.

If available, Bob Gieseler will handle publicity.

Board member reports:

- a) Membership status: 4 new members, Paid members 41. Second Quarter 5 expire, 3<sup>rd</sup>Q zero expire, 4<sup>th</sup>Q 30 expire.
- b) Upgrade/Repair SIG, unreported attendance.
- c) Technology SIG, unreported attendance.
- d) Digital/Multimedia SIG, unreported attendance.
- e) The monthly newsletter report was unavailable.
- f) Ulster County SIG, unreported attendance.
- g) Main meeting attendance was 28 people including 4 non-members.

There was no Webmaster report

Unfinished business was as follows: Still need secretary.

Jeff still may create a FaceBook account for MHCUG. This account would enable better member communications and be available to non-members searching the web.

Editor Harry Elder did release a newsletter.

We have not heard from Rolf or George Smith regarding Science Fair. Did MHCUG receive any recognition for donations? Did photos of 3 winners get published in MHCUG Newsletter. The Science Fair was scheduled for March 31, 2012.

The April MHCUG publicity was given to the

Poughkeepsie Journal, Adriance Library, and Office of the Aging. Each MHCUG Meeting was entered on Hudson Valley Craigslist. The Office of Aging did post the "Cyber Crime and Cyber War" information.

New business:

Discussion on future meetings:

Jeff will ask Ed Nisley (ACM) if he would present on 3D printing.

Cloud OS. Example EYEOS.

Swap meet in July/August time period.

Future of Touch Screen Technology on different devices. Dan Sullivan

Robots

Microsoft Media Center. We could ask Jerry Greenberg.

All directors should read APCUG website for possible Webinars.

Items for May 10<sup>th</sup> MHCUG Open Meeting:

- 1. Bob Morales on "How to Run a Modern Email Client". He will use Microsoft Outlook. Jeff Dowley follows, discussing, Thunderbird.
- 2. Jeff Dowley would continue the "Cyber Crime and Cyber War" March presentation with "How to Avoid Security Problems".

Any extra time would be used for question and answers.

A motion to adjourn the meeting made at 7:12 PM by Bob Morales and seconded by Linda Ritch. The motion passed unanimously.  $\Box$ 

#### MHCUG May 2012 BoD Meeting

A meeting of the Mid-Hudson Computer User Group (MHCUG), Board of Directors, was called to order at 6:07PM by MHCUG President, Jeff Dowley, on May 22,2012 in conference room A at the Guardian Business Development Center, 3 Neptune Road, Town of Poughkeepsie, NY.

In attendance were the following officers and Directors:

VP(\_\_vacant\_\_), Jeff Dowley, Bob Gieseler, Bob Morales, Dan Sullivan, Martin Feldberg, Ron McDermott, Gerry Clark, Ray Polivka Rolf Nijhuis, Ed Terpstra, Linda Ritch.

The following Directors were absent: Dick Kranz.

In attendance were the following guests: None.

The April minutes were not reviewed. They will be reviewed in June.

The treasurer's report was presented and discussed. A motion to accept the report was made by Bob Morales and was seconded by Rolf Nijhuis.

The motion passed unanimously.

In lieu of a report by the VP of Program (vacant), future programs were discussed (see new business).

Rolf Nijhuis will handle the sign-in and Poll sheets. The question will be, "What Operating System (OS) is installed on your computer devices"?

The Q&A moderator will be STD.

The lead storywriter for June 2012 meeting was not assigned. It is assumed Bob Morales will videotape meeting. It is assumed Dick Kranz will record audio of the meeting.

**Publicity:** 

Bob Gieseler will handle publicity. Jeff Dowley will provide a detailed itemization of the June presentations items of interest to Bob. Bob may edit for publication. Bob will Email publicity to Gerry Clark for the MHCUG Website News.

Bob will also pursue other avenues of posting MHCUG June publicity.

Board member reports:

- a) Membership status: Total membership is 46, including 4 renewals.
- b) Upgrade/Repair SIG, 18 attendess.
- c) Technology SIG, unreported attendance.
- d) Digital/Multimedia SIG, unreported attendance.
- e) The monthly newsletter report was unavailable.
- f) Ulster County SIG, unreported attendance.
- g) Main meeting attendance was 25 people, including 1 non-member.

Webmaster report: Awaits any input. Calendar being updated

Unfinished business was as follows: Still need secretary.

Jeff still working on creating MHCUG FaceBook account. This account would enable better member communications and be available to nonmembers searching the web.The account is "under construction" and needs Facebook Users to "Like" the account to get more visibility. It would help if members would "Like" the MHCUG website.

Editor Harry Elder not available for comment.

We still have not heard from Rolf or George Smith regarding Science Fair. Did MHCUG receive any

recognition for donations? Did photos of 3 winners get published in MHCUG Newsletter. The Science Fair was scheduled for March 31, 2012.

The May MHCUG publicity was given to the Poughkeepsie Journal, Adriance Library, and Office of the Aging. Each MHCUG Meeting was entered on Hudson Valley Craigs List. The Office of Aging did post the information on Microsoft Outlook and Thunderbird presentations.

New business:

Discussion on future meetings:

Jeff will not ask Ed Nisley (ACM) if he would present on 3D printing.

Swap meet in July/August time period, has no interested and is being discarded.

All directors should read APCUG website for possible Webinars.

Items for June 14, 2012 MHCUG Open Meeting:

- 1. Dan Sullivan will present Touch Screen Technology, "Original Data Entry to present Computer Touch Technology". He will discuss Touch Screen Technology and its Origin.
- 2. Presentations on "What's Exciting in Mobile Devices, and Why YOU May Want to Use/ Purchase One". This includes discussion on Apps. Presentations will be by Gerry Clark, Linda Ritch, and Bob Morales.
- 3. There will be an "Exit Poll" to evaluate the presentation information.

Any extra time would be used for question and answer.

A motion to adjourn the meeting made at 7:28 PM by Rolf Nijhuis and seconded by Linda Ritch. The motion passed unanimously.  $\Box$ 

#### **Special Interest Groups (SIGs)**

Special Interest Groups are for people with common computer interests—novice through expert. Call the group leader to verify schedule.

#### **Technology Workshop**

Leader: Dick Kranz

Tel: (845)297-1813 or (845) 265-4169 or e-mail:

dickkranz (at) Optonline.net

Schedule: 1st Tuesday 7:00 PM

Location: Guardian Storage (3 Neptune Road)

Room A23B

#### **Ulster Computing Workshop**

Leader: Robert Morales

Schedule: 3rd Tuesday 7:00 PM

Location: Esopus Library - Canal Street, Port

Ewen NY

#### Upgrade/Repair

Leader: Jeff Dowley (845) 453-2754

e-mail: j.dowley (at) hotmail.com

Schedule: 3rd Tuesday 7:00 PM

Location: Guardian Storage (3 Neptune Road)

Room A23B

#### **Digital Photography**

Schedule: 4th Tues. 7:00 PM

Location: Guardian Storage (3 Neptune Road)

Room A23B

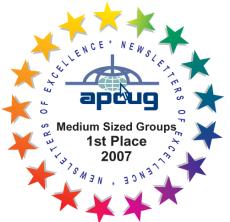

# POLICY AND LIABILITY WAIVER COPYRIGHT, REPRODUCTION

This publication is produced and copyrighted by the Mid-Hudson Computer User Group, Inc. (MHCUG).

Reproduction of any material appearing in this publication is prohibited with the following exception: Permission is granted to nonprofit computer user groups to reprint in their newsletters material appearing in this publication.

Reprinted material must give credit to the author and the Mid-Hudson Computer User Group, and a copy of the newsletter in which it appears should be sent to:

MHCUG (Reprints), Mid-Hudson Computer User Group, Inc.; PO Box 1962 Poughkeepsie, NY 12601-0962

Opinions expressed in this newsletter are those of the editors and authors; not necessarily those of the MHCUG. Mention of a product does not constitute an endorsement of the product by the MHCUG.

MHCUG, contributors, and the newsletter editor do not assume any liability for damages arising out of the publication or non-publication of any advertisement, article, or any other item in this newsletter

Advice given is for entertainment purposes only. The information is true at the time of publication to the best of our knowledge. Any computer usage or repair advice is based on the reader researching it sufficiently before using it.

Computer advice given is based on a general question on computers. Every computer is set up differently. Be sure to backup before making changes. MHCUG does not accept any responsibility for the use or misuse of the advice provided.  $\square$ 

Mid-Hudson Computer User Group, Inc.

PO Box 1962

Poughkeepsie, NY 12601-0962

2012 Officers

President: Jeff Dowley

Vice President of-Programs - open

Vice President of-Activities - Dick Kranz

Secretary - open

Treasurer - Linda Ritch

Past President - Dan Sullivan

**BoD members for 2012** 

Jerry Clark

Martin Feldberg

**Bob Gieseler** 

Ron McDermott

**Bob Morales** 

Rolf Nijhuis

Ray Polivka

Ed Terpstra

**Standing Committees** 

WebSite: Jerry Clark

Database: Dan Sullivan 229-0241

Publicity: Edward Morzen 849-1231

Membership: Open

Monthly Meetings - Scheduled the second

Thursday of every month. Check

**www.mhcug.org** for possible changes to general and SIG meetings. Local radio stations will be advised if a meeting is cancelled.

#### microCHIP staff

Harry Elder, Editor, e-mail: editor (at) mhcug.org

#### **Advertising**

Peter Dowley, Ad Manager, e-mail: pdowley (at) juno.com \* 889-4850

Ad Rate Sheet: www.mhcug.org/library.htm

\* All area codes are 845 unless shown otherwise.

Website: www.mhcug.org

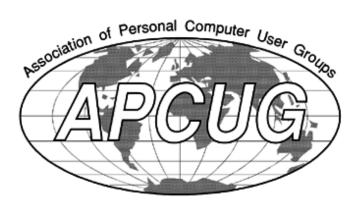

If new applicant or renewal, please check one:

Full-time ID (required) \_\_\_\_\_

% Member: dues: \$35 per year

% Student: dues: \$15 per year

The MHCUG is a non-profit educational organization which promotes activities encouraging the use of computers by its members. The MHCUG encourages professionalism and the development of technical skills. A Member may be anyone with an interest in computers who supports the purpose of the MHCUG. A Student-member must be under 25 years of age and attending an educational institution full-time.

| I am enclosing a check for ‰ 1 ‰ 2 ‰ 3 yrs                         |
|--------------------------------------------------------------------|
| (Students renew yearly)                                            |
| Make check (on US bank only) payable to:                           |
| Mid-Hudson Computer User Group                                     |
| Send form and check to: Attn Treasurer                             |
| Mid-Hudson Computer User Group                                     |
| PO Box 1962                                                        |
| Poughkeepsie NY 12601-0962                                         |
| Mid-Hudson Computer User Group, Inc.                               |
| Name:                                                              |
| Address:                                                           |
| City State Zip:                                                    |
| Telephone: ( ) E-mail:                                             |
| Would you like an e-mail reminder of upcoming meetings? ‰ Yes ‰ No |
| How did you hear about us?                                         |
| If sponsored by a member, please provide name:                     |
| Dues AmountAdditional Contribution Amount Total                    |